# Issues that may occur when a student is taking a quiz

- **Issue 1:** Student does not click the submit button when finished and guiz time is up
- **Issue 2:** Student loses internet connection and regains connection before quiz time is up
- Issue 3: Student loses internet connection and regains connection after quiz time is up

### **Issue 1 Solution**

 If you set the open attempts are submitted automatically in the "When time expires" settings for the quiz, the quiz results will automatically be submitted.

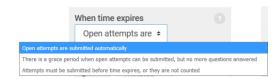

• If you set attempts must be submitted before time expires, or they are not counted, read Issue 3 Solution.

## **Issue 2 Solution**

If the quiz time hasn't expired once internet connection is regained, the student can click on the quiz activity again, click on "Continue attempt," finish answering the questions, and submit the quiz.

### **Issue 3 Solution**

If the quiz time has expired once internet connection is regained, the student should contact you. If you decide to allow the student to complete the quiz, you need to follow these steps:

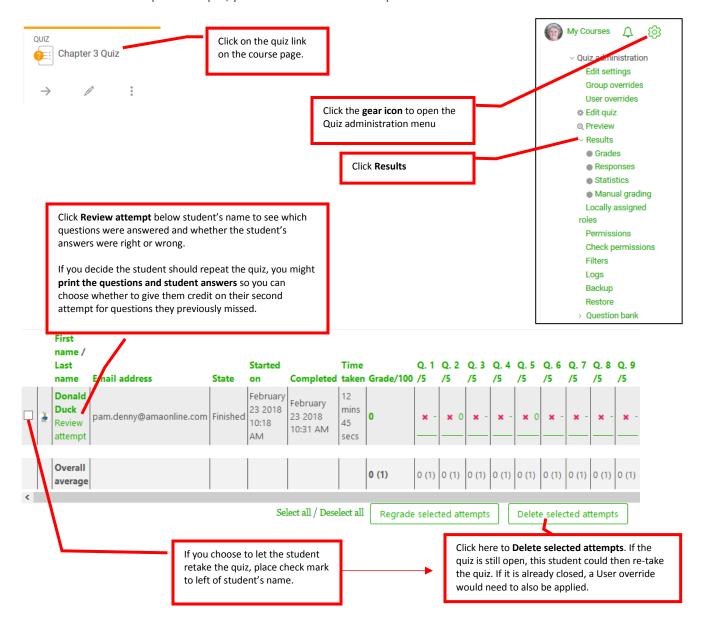

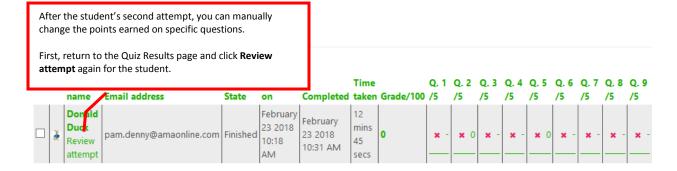

### Question 1

The main objective of lean manufacturing is to:

#### Select one:

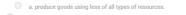

b. get state and local governments to handle many of the tasks currently performed by the firm
 c. keep labor costs as low as possible by expanding the use of other resources.

d. produce products that have fewer frills and options in order to simplify the production process and keep

Lean manufacturing refers to efforts to produce goods by using less of prerything, including materials, labor, and production.

AACSB: Reflective Thinking
Accessibility. Keyboard Navigation
Blooms: Understand
Learning Objective: 09-03 Identify various production, occesses and describe techniques that improve productivity, including computer-aided design and anufacturing; flexible manufacturing; lean manufacturing; mass customization; and robot of production of processes and recommentation. Nickels - Chapter 09 #22B
Topic: Production Processes and Techniques
The correct answer is: produce goods using less of all types of resources.

Make comment or override mark

Click **override mark** for any question student may have missed on the first attempt but got right on second attempt.

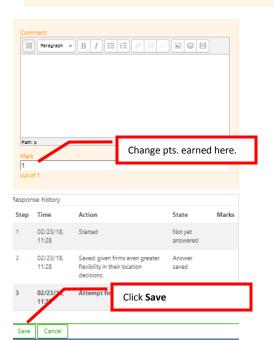